# **Delay Line Phase Shifter**

T050250-v1 November 10, 2005 Daniel Sigg

# Theory of Operations

The delay line phase shifter uses a variable length stripline to delay the input signal by a selectable amount. Eighteen RF switches are used to route the signal either through fixed delay taps or short bypass paths (see schematics D050339). The fixed delay taps are  $\frac{1}{16}$  ns,  $\frac{1}{8}$  ns,  $\frac{1}{4}$  ns,  $\frac{1}{2}$  ns, 1 ns, 2 ns, 4 ns, 8 ns and 16 ns in length. Any delay between 0 ns and 31.9375 ns can bee added in steps of 0.0625 ns by using front-panel mounted toggle switches or through a digital interface such as EPICS. Since insertion loss is to be kept small, the RF switches have been specially selected and the stripline has been constructed with as large a copper cross-section as possible. The RF switches are PE4220 silicon-on-sapphire devices from Peregrine Semiconductor and have a nominal insertion loss of  $0.1 - 0.2$  dB between 10 MHz and 500 MHz. Their 1 dB compression point is at 22 dBm. The striplines are built on a 4 layer board with a total thickness of 0.125". This keeps the layer separation around 30 mils and requires 30 mil traces to yield 50  $\Omega$  transmission lines. With 3 oz. copper the cross-section becomes 0.87 mm<sup>2</sup>. A 16 ns delay will require a trace length around 2.2 m. With a conductivity of  $59.6 \times 10^6 \frac{1}{\Omega m}$  the resistance will be around 40 m $\Omega$ . It is clear that at RF frequencies skin effects will play a role as well. At 25 MHz the skin depth in copper is about 0.5 mils.

# **Specifications**

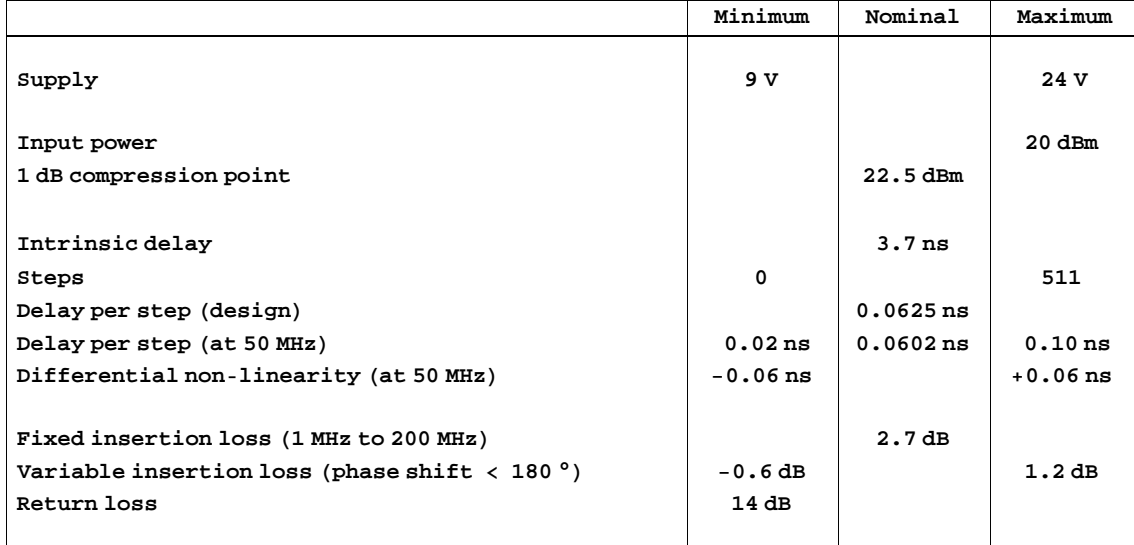

# **Setup**

```
Needs["BarCharts'"]; Needs["Histograms'"]; Needs["PieCharts'"]
Needs["ErrorBarPlots`"]
Needs["PlotLegends`"]
Needs["Controls`LinearControl`"]
$TextStyle = {FontFamily} \rightarrow "Helvetica", FontSize \rightarrow 13};plotopt = PlotStyle \rightarrow {\{Thickness [0.007], RGBColor [1, 0, 0] \},}{Thickness [0.007], RGBColor [0, 0, 1]},
                {Thickness [0.007], RGBColor [0.1, 0.7, 0.2] },
                {Thickness [0.007], RGBColor [0.5, 0.5, 0.2]}};
pathname = "C:/User/Daniel/Protel/DelayLinePhaseShifter/Data/";
filename1 = pathname <> "Delay Xns.txt";
filename2 = pathname \Leftrightarrow "Power.txt";filename3 = pathname <> "DelayTaps.txt";
```
# **Import Data**

#### • Delay as function of frequency

```
data = Import[filename1, "Table"];
x = First / @data;y[0] = (\#[[2]] + \text{i} \#[[3]]) \& \text{/@data};y[1/16] = (\#[[4]] + i\#[[5]]) & /@data;
y[1/8] = (\#[[6]] + i\#[[7]]) & /@data;
y[1/4] = (\#[[8]] + i\#[[9]]) & /@data;
y[1/2] = (\#[[10]] + i\#[[11]]) \& \text{/@data};y[1] = (\#[[12]] + i\#[[13]]) & /@data;
y[2] = (\#[[14]] + i\#[[15]]) & /@data;
y[4] = (\#[[16]] + i\#[[17]]) & /@data;
y[8] = (\#[[18]] + i\#[[19]]) & /@data;y[16] = (\#[20] + i\#[21]) & /@data;
```
#### • Power sweep at 50 MHz

```
pwrdata = Import[filename2, "Table"];
pwrx = First / @ pwrdata;pwry = Last /@pwrdata;
```
### Delay steps at 50 MHz

```
dtapdata = \texttt{Import}[\texttt{filename3, "Table"}];dtapx = First /@dtapdata;
dtaploss = (\#\llbracket 2\rrbracket) & /@dtapdata;
dtapphase = Last /@dtapdata;
```
### **Functions**

```
smooth[1_List, n_: 5] := \frac{\text{Plus @ } \#}{n} & /@ Partition[1, n, 1];
unwrap[1_list] := Block[{ret = {1[[1]]}, ofs = 0},
   For [i = 2, i \leq Length[1], ++i,ofs += Which [1[[i] - 1][i - 1] > 180, -360, 1[[i] - 1][i - 1] < -180, 360, True, 0];
    AppendTo[ret, 1[[i]] + ofs]];ret;
```
# **Plot of Insertion Loss Data**

```
delays = \left\{\frac{1}{16}, \frac{1}{8}, \frac{1}{4}, \frac{1}{2}, 1, 2, 4, 8, 16\right\};Clear[dbmag];
dbmag[0] := Transpose[\{x/1*^6, dB[y[0]]\}];
\mathtt{dbmag}\mathtt{[n]} := \mathtt{Transpose}\mathtt{[\{x/1*^6, dB[y[n]/y[0]]\}];}dbmagall = dbmag / @delays;
```

```
Clear[dbmagsmooth];
dbmagsmooth[n_]: = Interpolation[smooth[dbmag[n], 5]]dbmagsmoothall = dbmagsmooth / @ delays;
```
### Insertion Loss with No Delay

```
f = dbmagsmooth[0];Plot[f[x], {x, 6, 194},PlotStyle \rightarrow {{Thickness [0.007], RGBColor [1, 0, 0]}},
 {\tt PlotLabel} \rightarrow {\tt "Zero\ Delay\ Insertion\ Loss"}\, ,\texttt{FrameLabel} \rightarrow \{\texttt{"Frequency (MHz)"}\,,\texttt{''Insertion Loss (dB)"}\},\verb|PlotRange| \rightarrow \verb|All|, \verb|Frame| \rightarrow \verb|True|, \verb|GridLines| \rightarrow \verb|Automatic|
```
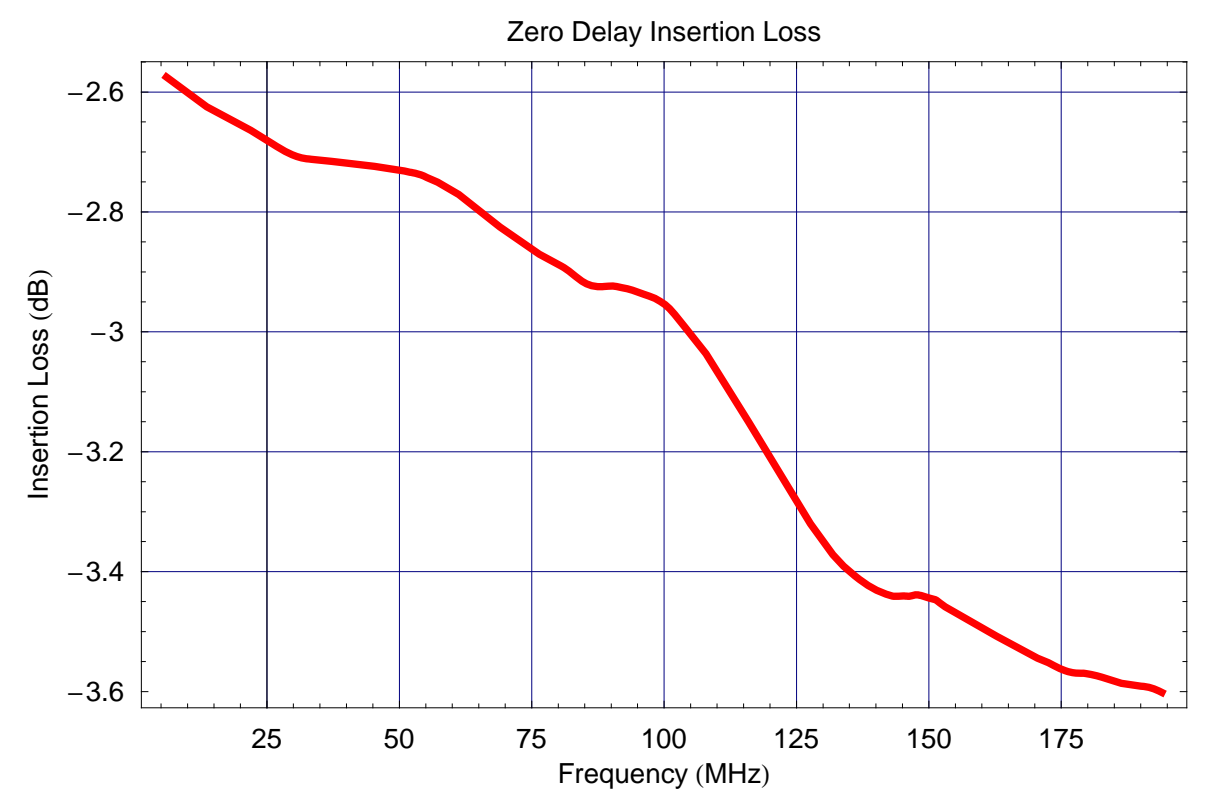

#### **ü Insertion Loss as Function of Delay**

```
Plot[\{\text{dbmagsmoothall}[\![1]\!][x]\},\{\text{dbmagsmoothall}[\![2]\!][x]\},\{\text{dbmagsmoothall}[\![3]\!][x]\},\label{eq:homogomorphism} \text{dbmagsmoothal1} \llbracket 4 \rrbracket \llbracket x \rrbracket \,, \text{dbmagsmoothal1} \llbracket 5 \rrbracket \llbracket x \rrbracket \,, \text{dbmagsmoothal1} \llbracket 6 \rrbracket \llbracket x \rrbracket \,,dbmagsmoothall[7][x], dbmagsmoothall[8][x], dbmagsmoothall[9][x]}, {x, 6, 194},
 PlotStyle → {<sup>Thickness</sup> [0.007], RGBColor[1, 0, 0],
                  8Thickness @0.007D, RGBColor @0.9, 0, 0D<,
                  8Thickness @0.007D, RGBColor @0.8, 0, 0D<,
                  8Thickness @0.007D, RGBColor @0.7, 0, 0D<,
                 8Thickness @0.007D, RGBColor @0.6, 0, 0D<,
                 8Thickness @0.007D, RGBColor @0.5, 0, 0D<,
                 8Thickness @0.007D, RGBColor @0.4, 0, 0D<,
                 8Thickness @0.007D, RGBColor @0.3, 0, 0D<,
                8Thickness @0.007D, RGBColor @0.2, 0, 0D<<,
 PlotLabel → "Insertion Loss relative to Zero Delay",
 FrameLabel → 8"Frequency HMHzL", "Relative Insertion Loss HdBL"<,
 PlotRange → All, Frame → True, GridLines → Automatic,
 PlotLegend →
   8"1ê16 ns", "1ê8 ns", "1ê4 ns", "1ê2 ns", "1 ns", "2 ns", "4 ns", "8 ns", "16 ns"<,
 LegendPosition → 81.05, −0.3<,
 LegendShadow → None]
```
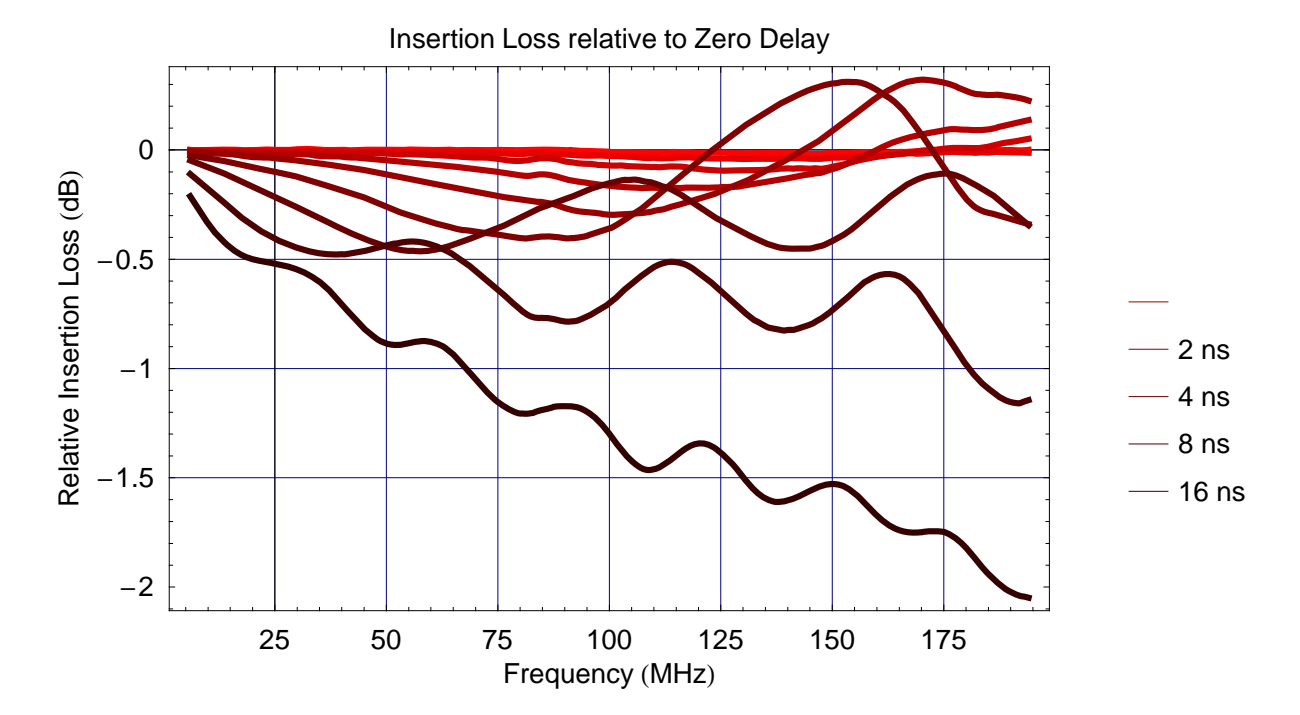

```
Plot [{dbmagsmoothall[1][x], dbmagsmoothall[2][x], dbmagsmoothall[3][x],
  \verb+dbmagsmoothall[[4][x], dbmagsmoothall[[5][x], dbmagsmoothall[[6][x], dbmagsmoothall[[7][x]),\{x, 6, 194\}, PlotStyle \rightarrow \{\{\text{Thickness } [0.007], \text{ RGBColor } [1, 0, 0]\}\},
                  {Thickness [0.007], RGBColor [0.85, 0, 0] },
                  {Thickness [0.007], RGBColor [0.7, 0, 0]},
                  {Thickness [0.007], RGBColor [0.55, 0, 0] },
                 {Thickness [0.007], RGBColor [0.4, 0, 0] },
                {Thickness [0.007], RGBColor [0.25, 0, 0] },
                {Thickness [0.007], RGBColor [0.1, 0, 0] } },
 PlotLabel \rightarrow "Insertion Loss relative to Zero Delay",
 \texttt{FrameLabel} \rightarrow \{\texttt{"Frequency (MHz)}", \texttt{"Relative Insertion Loss (dB)}",\\\verb|PlotRange| \rightarrow \verb|All|, \verb|Frame| \rightarrow \verb|True|, \verb|GridLines| \rightarrow \verb|Automatic|,PlotLegend \rightarrow {"1/16 ns", "1/8 ns", "1/4 ns", "1/2 ns", "1 ns", "2 ns", "4 ns"},
 LegendPosition \rightarrow {1.05, -0.3},
 Legendshadow \rightarrow None]
```
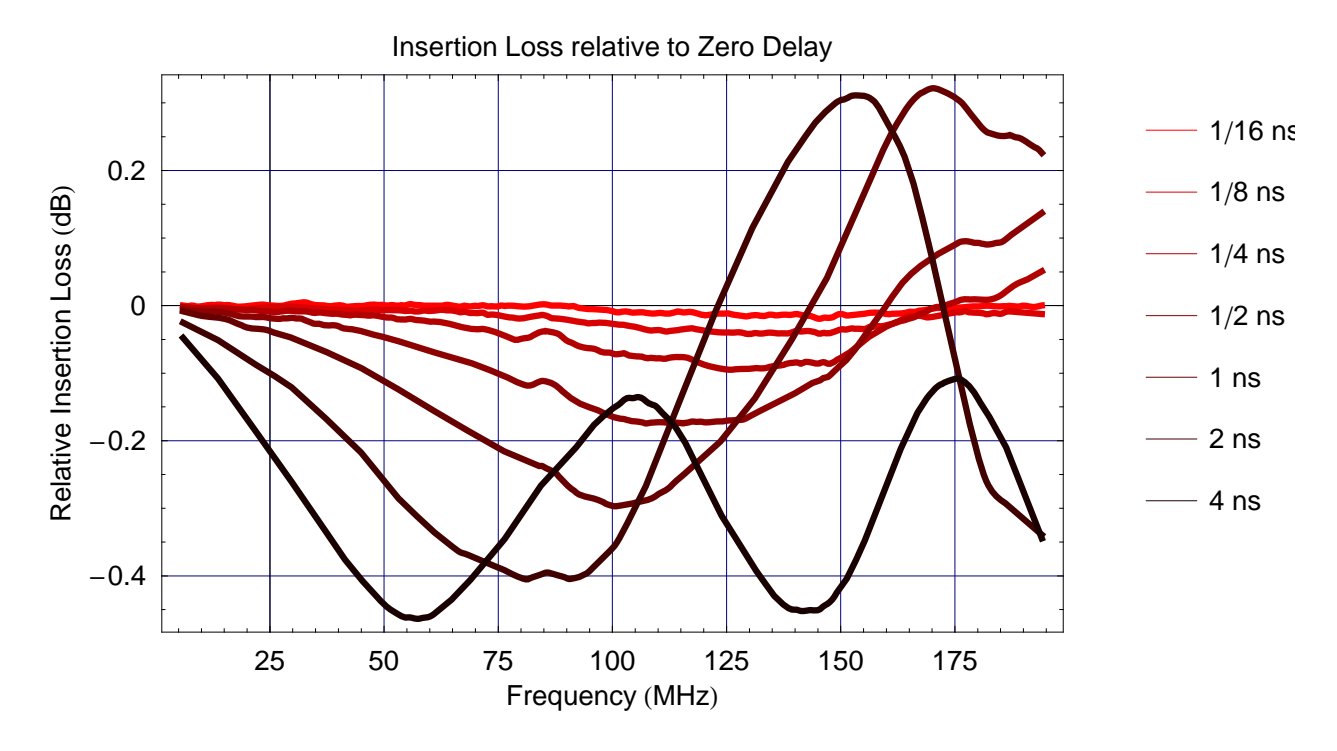

Projected Insertion Loss at 45°, 90°, 180°, 270° and 360°

seldel[freq\_, phase\_: 180] := IntegerDigits  $\left[\text{Round}\left[16*\right.9 \frac{\text{phase}}{360 \text{ freq}}\right]$ , 2, 9]

### *Delay.nb* **7**

$$
del45 = \left\{ \frac{x[\mathbb{H}]}{1.*\land 6}, \text{ seldel}[x[\mathbb{H}], 45].Reverse[Last /@Transpose[dbmagall][\mathbb{H}]] \right\} \& /@
$$
\n
$$
Range[16, Length[x] - 2];
$$
\n
$$
del90 = \left\{ \frac{x[\mathbb{H}]}{1.*\land 6}, \text{ seldel}[x[\mathbb{H}], 90].Reverse[Last /@Transpose[dbmagall][\mathbb{H}]] \right\} \& /@
$$
\n
$$
Range[16, Length[x] - 2];
$$
\n
$$
del180 = \left\{ \frac{x[[\mathbb{H}]]}{1.*\land 6}, \text{ seldel}[x[\mathbb{H}]], 180].Reverse[Last /@Transpose[dbmagall][\mathbb{H}]] \right\} \& /@
$$
\n
$$
Range[16, Length[x] - 2];
$$
\n
$$
del270 = \left\{ \frac{x[[\mathbb{H}]]}{1.*\land 6}, \text{ seldel}[x[\mathbb{H}]], 270].Reverse[Last /@Transpose[dbmagall][\mathbb{H}]] \right\} \& /@
$$
\n
$$
Range[24, Length[x] - 2];
$$
\n
$$
del360 = \left\{ \frac{x[[\mathbb{H}]]}{1.*\land 6}, \text{ seldel}[x[\mathbb{H}]], 360].Reverse[Last /@Transpose[dbmagall][\mathbb{H}]] \right\} \& /@
$$
\n
$$
Range[32, Length[x] - 2];
$$
\n
$$
MultipleListPlot[{delta5, del90, del180, del270, del360},
$$
\n
$$
PlotLabel \rightarrow 'Insertion Loss at multiple phase shifts',
$$
\n
$$
FrameLabel \Rightarrow \{ "Frequency (MEz)" , "Add Insertion Loss (dB");
$$
\n
$$
PlotRange \rightarrow All, Frame \rightarrow Auto, Gridlines \rightarrow Automatic',
$$
\n
$$
PlotRange \rightarrow All, Frame \rightarrow Auto, Grid, 200",
$$
\n
$$
PlotImage \Rightarrow (RGBColor [1, 0, 0]); (RGBColor [0, 0, 1]),
$$
\n
$$
[RGEColor [0, 0.6, 0]), (RGBColor [0.5, 0.3, 0]), (RGBColor [0.2, 0.3, 0.4]]),
$$

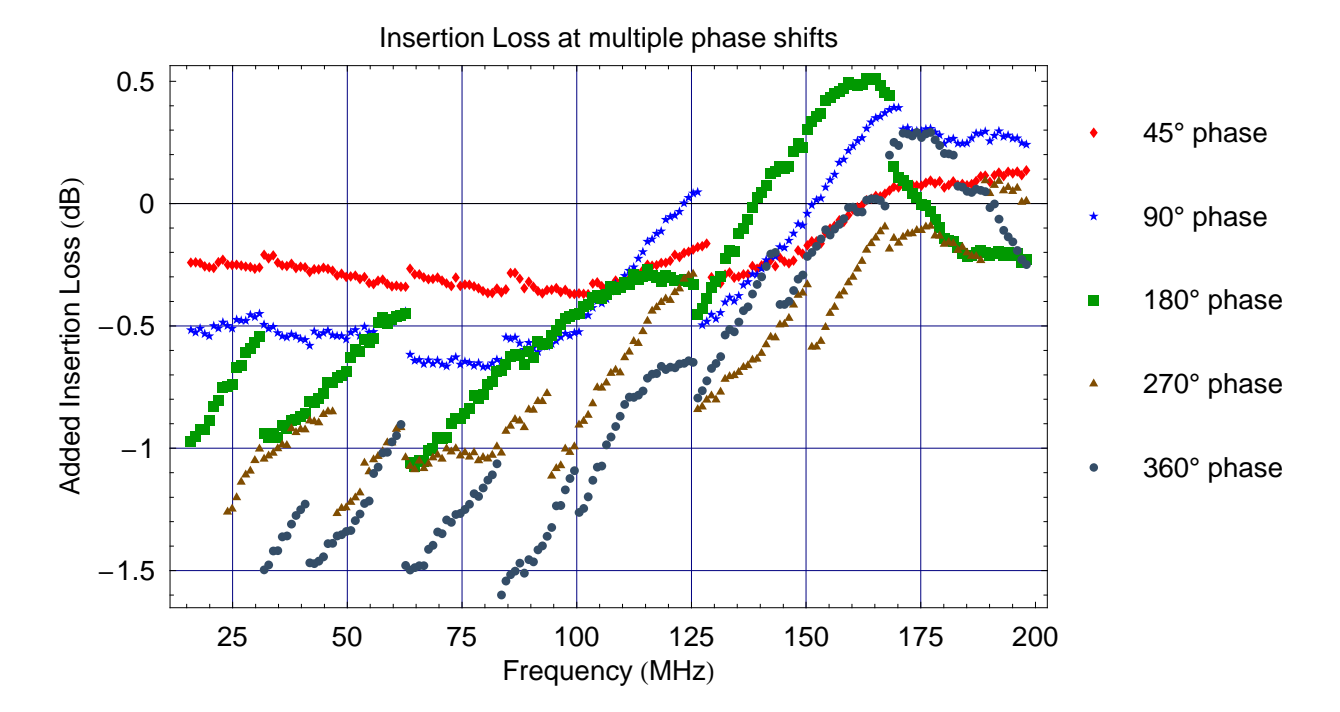

# Plot of Delay Data

```
\mathsf{delays} = \left\{ \frac{1}{16}, \frac{1}{8}, \frac{1}{4}, \frac{1}{2}, 1, 2, 4, 8, 16 \right\};Clear@delayD;
delay[n_] := Transpose\left[\left\{\texttt{x}/\,1\texttt{*}^6,\, 1\texttt{*}^9 \xrightarrow{\texttt{unwrap}\left[-\texttt{Phase}\left[\texttt{y}\left[n\right]\,/\, \texttt{y}\left[0\right]\right]\right]}\right\}\right];delayall = delay ê@ delays;
Clear@delaysmoothD;
delaysmooth[n] := Interpolation[smooth[delay[n], 5]]delaysmoothall = delaysmooth ê@ delays;
2 b b c e mddd e m e m e m e e e e e e e e e e e e e e e e e e e e e e e e e e e e e e e e
                       360 x
d50 =Reverse [Transpose<sup>[%]</sup> [100]]
dseries50 = d50.Ó & ê@ HIntegerDigits@Ó, 2, 9D & ê@ Range@0, 511DL;
ddiff50 = Drop@dseries50, 1D − Drop@dseries50, −1D;
ListPlot[ddiff50, PlotRange → All]815.2993, 7.60334, 3.80206, 1.8605, 0.942471, 0.481698, 0.242551, 0.12733, 0.0643351<
```
### ■ 16ns Delay as Function of Frequency

```
f = delaysmooth[16];
Plot[f[x], {x, 10, 194},PlotStyle \rightarrow {{Thickness [0.007], RGBColor [1, 0, 0]}},
 {\tt PlotLabel} \rightarrow {\tt "Delay"}\,,FrameLabel \rightarrow {"Frequency (MHz)", "Delay (ns)"},
 \verb|PlotRange| \rightarrow \verb|All|, \verb|Frame| \rightarrow \verb|True|, \verb|GridLines| \rightarrow \verb|Automatic|
```
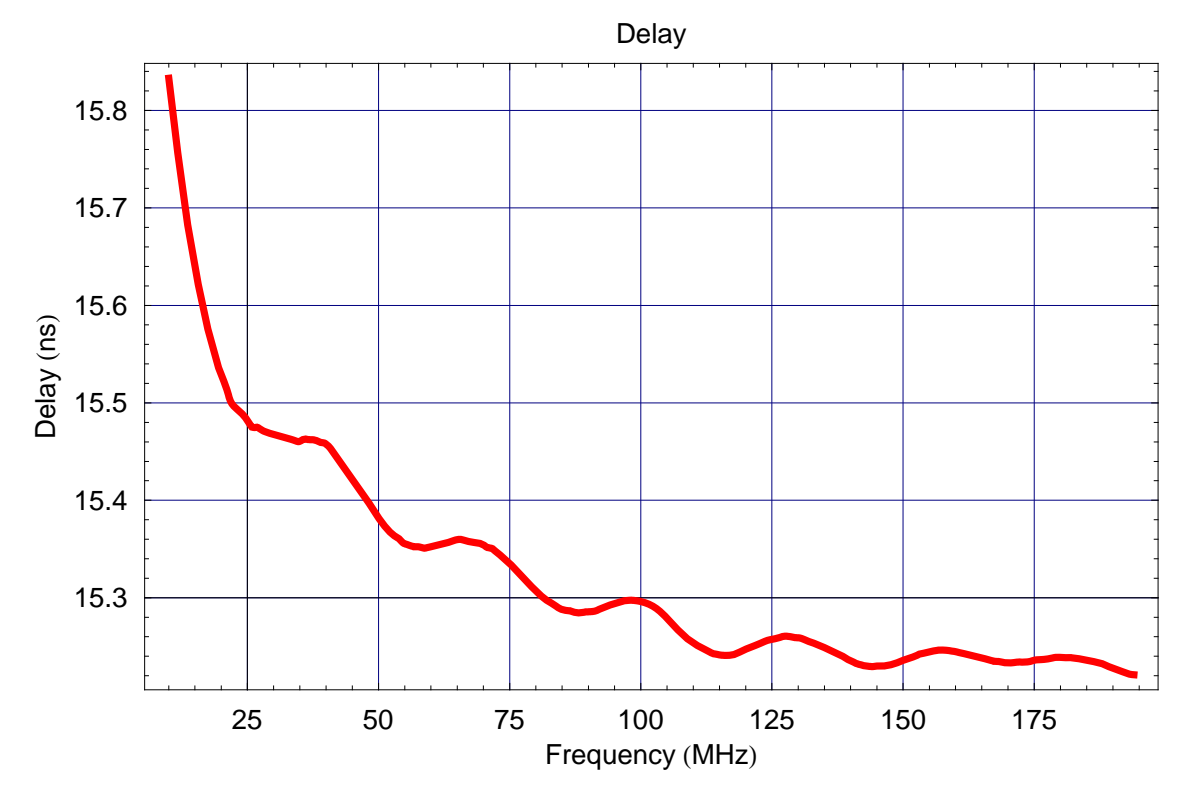

### **ü Delay Taps as Function of Frequency**

```
\texttt{LogPlot}[\{\text{delaysmoothal1}[\![1]\!][\![f\!r]\},\{\text{delaysmoothal1}[\![2]\!][f\!r]\},\{\text{delaysmoothal1}[\![3]\!][f\!r]\},\texttt{delaysmoothall[4][f1][f2],}\ \texttt{delaysmoothall[5][f1],}\ \texttt{delaysmoothall[6][f1],}\delaysmoothall[7][fr], delaysmoothall[8][fr], delaysmoothall[9][fr]}, {fr, 10, 194},
 PlotStyle → {<sup>Thickness</sup> [0.007], RGBColor[1, 0, 0],
                8Thickness @0.007D, RGBColor @0.9, 0, 0D<,
                8Thickness @0.007D, RGBColor @0.8, 0, 0D<,
                8Thickness @0.007D, RGBColor @0.7, 0, 0D<,
               8Thickness @0.007D, RGBColor @0.6, 0, 0D<,
               8Thickness @0.007D, RGBColor @0.5, 0, 0D<,
               8Thickness @0.007D, RGBColor @0.4, 0, 0D<,
               8Thickness @0.007D, RGBColor @0.3, 0, 0D<,
               8Thickness @0.007D, RGBColor @0.2, 0, 0D<<,
 PlotLabel → "Delay Taps",
 FrameLabel → 8"Frequency HMHzL", "Delay HnsL"<,
 PlotRange → All, Frame → True, GridLines → Automatic,
 PlotLegend →
  8"1ê16 ns", "1ê8 ns", "1ê4 ns", "1ê2 ns", "1 ns", "2 ns", "4 ns", "8 ns", "16 ns"<,
 LegendPosition → 81.05, −0.3<,
 LegendShadow → None]
```
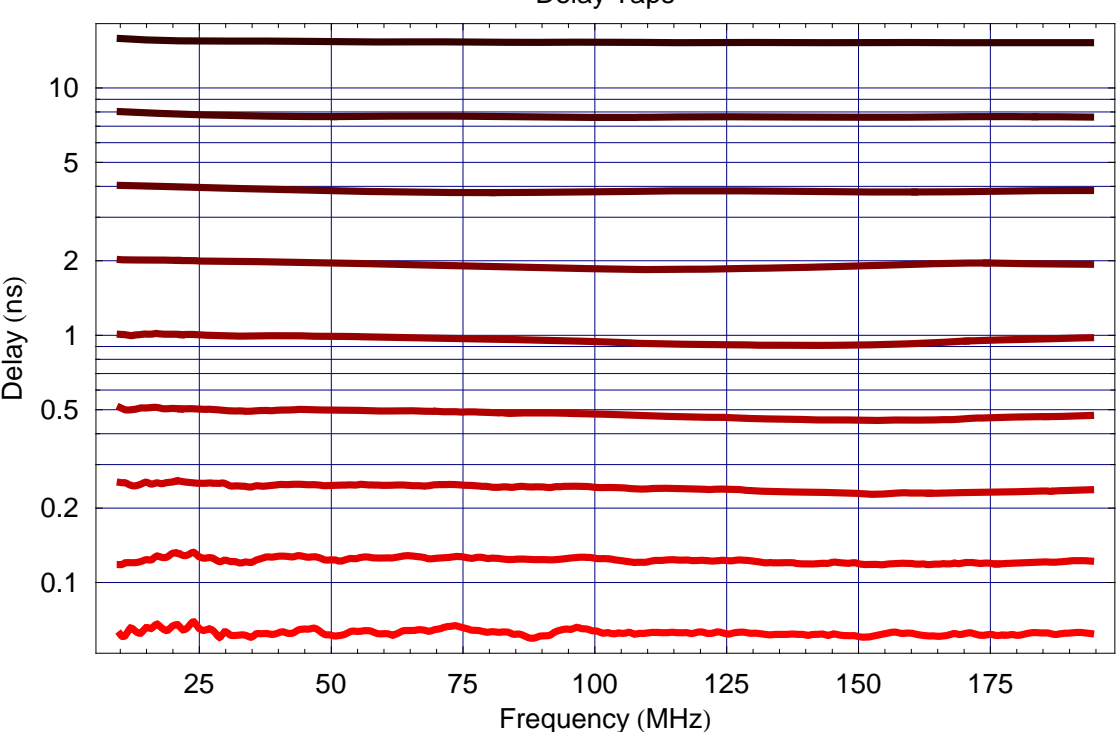

Delay Taps

# Plot of Step Data (at 50 MHz)

```
taploss = Transpose[\{dtapx, dtaploss\}];{\bf \texttt{t} \texttt{apphase} = \texttt{Transpose}\left[\left\{\texttt{d}\texttt{tapx, unwrap} \left[\texttt{d}\texttt{tapphase}\right] - \texttt{d}\texttt{tapphase}\left[\!\left[1\right]\!\right]\right\}\right],}dtapdelay = 1*<sup>^9</sup> \times \frac{1}{1}50∗^6
                                         \frac{1}{2} = <u>dtapphase</u> + dtapphase
                                                                 360
\texttt{tapdelay} = \texttt{Transpose}[\{\texttt{dtapx, dtapdelay}\}\};difftapdelay = \text{Drop}[\text{dtapdelay, 1}] - \text{Drop}[\text{dtapdelay, -1]};
\tt{tapslope} = \t{Fit[tapdelay, {ns}, ns] / . ns \t{ } 1dnldelay = (Range[0, Length[dtapdelay] - 1] tapslope) - dtapdelay;0.0602106
```
#### **ü Insertion Loss as Function of Steps**

```
ListPlot@taploss,
 Joined → True,
 PlotLabel → "Insertion Loss as Function of Steps at 50 MHz",
 FrameLabel → {"Steps", "Insertion Loss (dB)"},
PlotRange → All, Frame → True, GridLines → Automatic,
PlotStyle → {Thickness [0.007], RGBColor [1, 0, 0]}
```
Insertion Loss as Function of Steps at 50 MHz

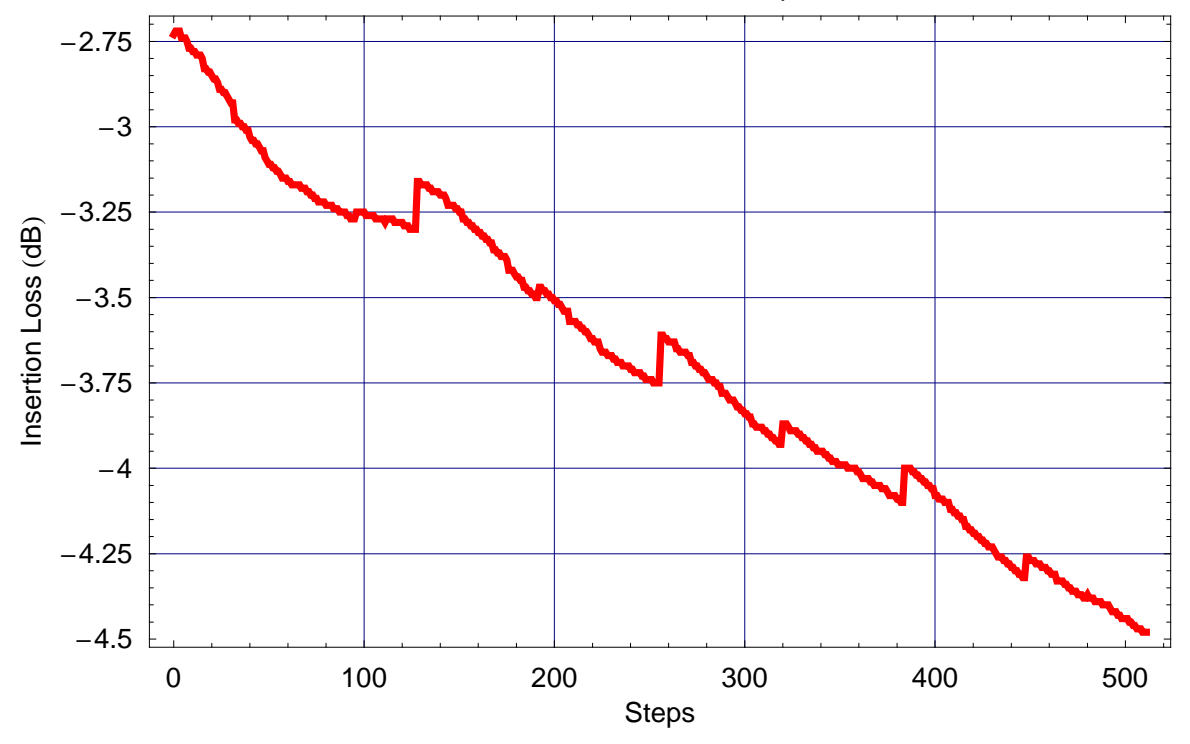

### **ü Phase Shift as Function of Steps**

```
ListPlot@tapphase,
 Joined → True,
 PlotLabel → "Phase as Function of Steps at 50 MHz",
 \texttt{FrameLabel} \rightarrow \{\texttt{"Steps"}\text{, "Phase } (^\circ) "\} \text{, }PlotRange → All, Frame → True, GridLines → Automatic,
 PlotStyle → {Thickness [0.007], RGBColor [1, 0, 0]}
```
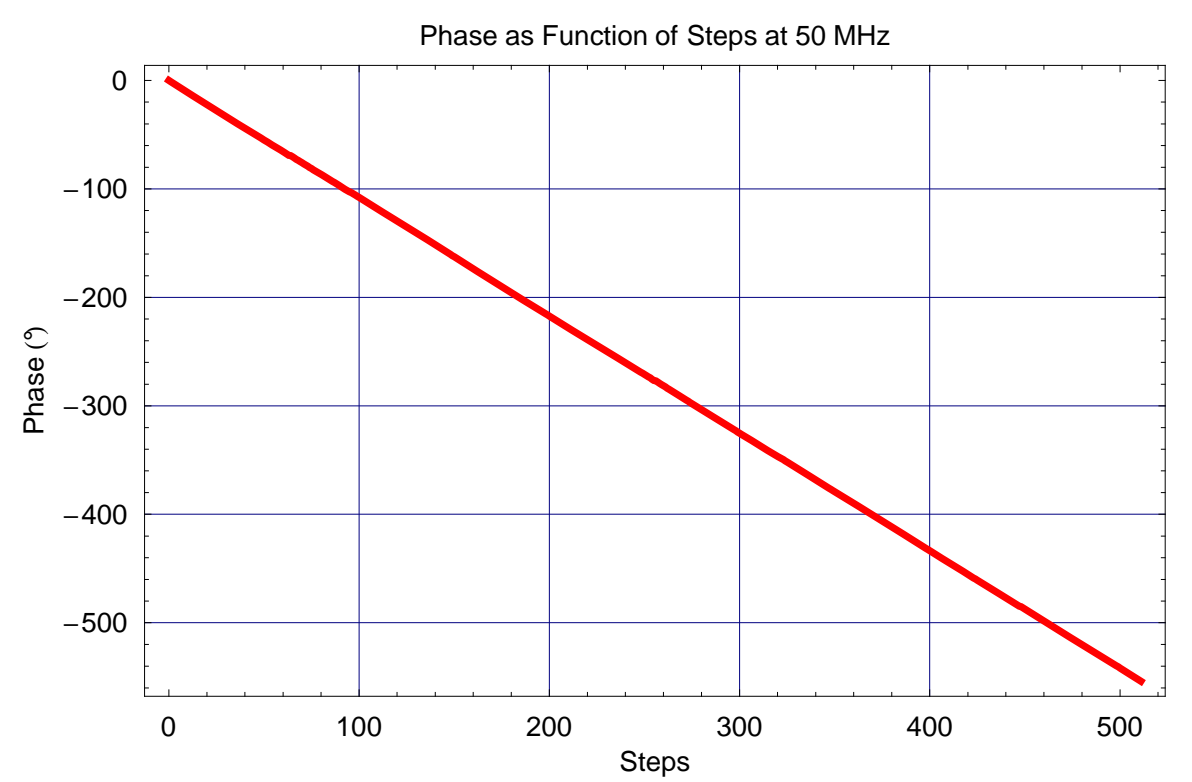

### Delay as Function of Steps

```
ListPlot[tapdelay,
 Joined \rightarrow True,
 PlotLabel \rightarrow "Delay as Function of Steps at 50 MHz",
 \verb|FrameLabel| \rightarrow \{\verb|``Steps", \verb| "Delay (ns) "}\},\texttt{PlotRange} \rightarrow \texttt{All, Frame} \rightarrow \texttt{True, GridLines} \rightarrow \texttt{Automatic,}PlotStyle \rightarrow {Thickness [0.007], RGBColor [1, 0, 0]}]
```
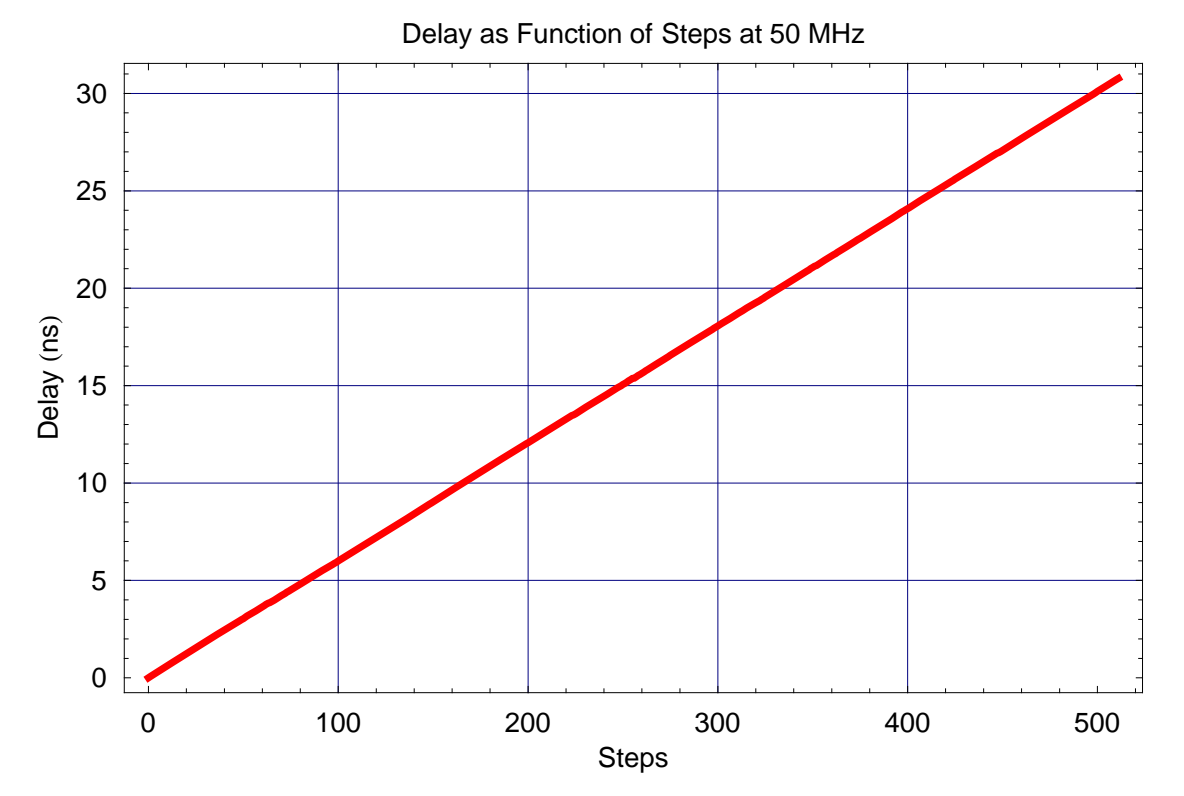

### Differential Non-Linearity

```
ListPlot[difftapdelay,
 Joined \rightarrow True,
 PlotLabel \rightarrow "Delay Step as Function of Steps at 50 MHz",
 \texttt{FrameLabel} \rightarrow \{\texttt{"Steps"}\text{, "A Delay (ns)"}\}\text{,}\texttt{PlotRange} \rightarrow \{\texttt{0, 0.08}\}, \texttt{Frame} \rightarrow \texttt{True}, \texttt{GridLines} \rightarrow \texttt{Automatic},PlotStyle \rightarrow {Thickness [0.007], RGBColor [1, 0, 0]}]
```
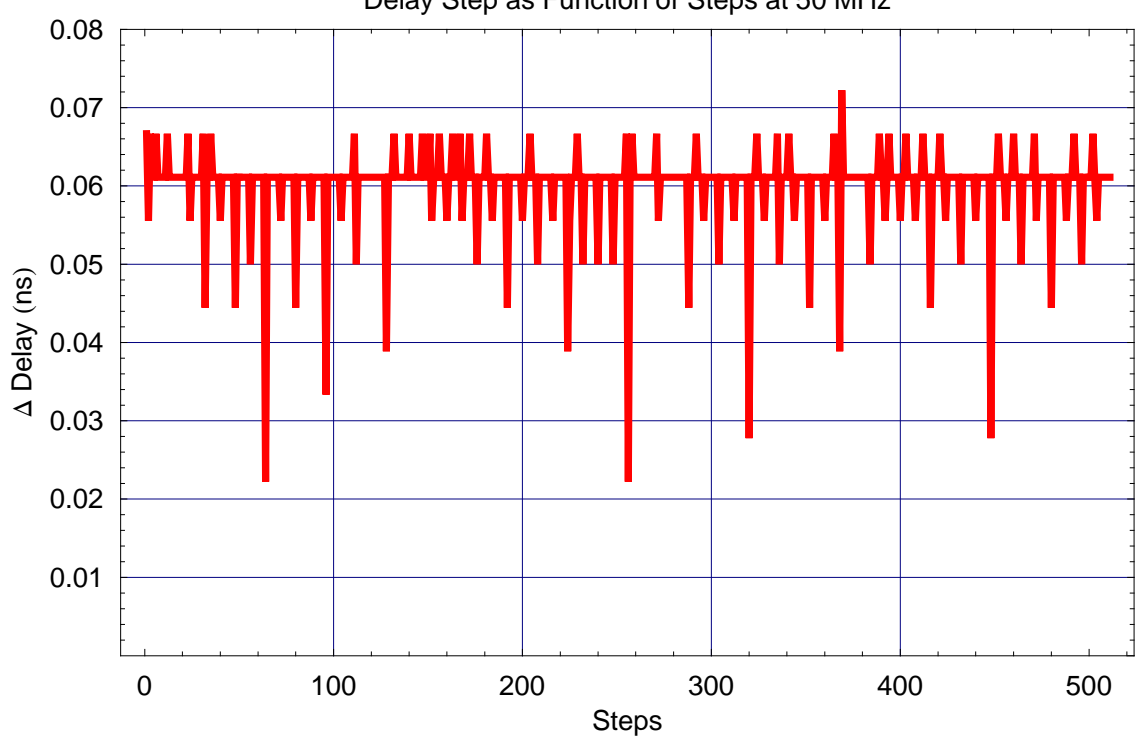

Delay Step as Function of Steps at 50 MHz

```
ListPlot@dnldelay,
 Joined → True,
 PlotLabel → "Differential Non−Linearity at 50 MHz",
 \text{FrameLabel} \rightarrow \{\text{``Steps''}, \text{``A Delay (ns)''}\},PlotRange → 8−0.06, 0.06<, Frame → True, GridLines → Automatic,
 \texttt{PlotStyle} \rightarrow \{\texttt{Thickness} \; [0.007] , RGBColor [1, \; 0, \; 0]\}]
```
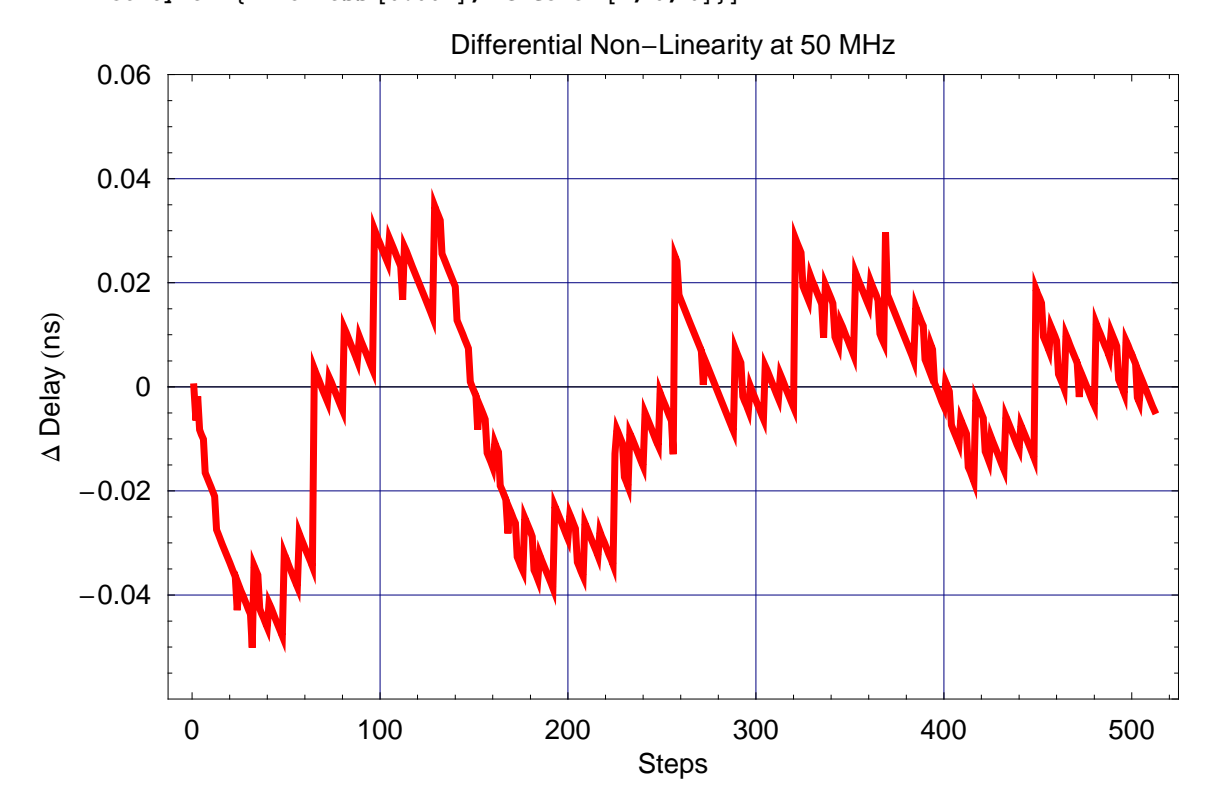

# **Plot of Power Sweep**

### Insertion Loss as Function of Input Power

```
ListPlot[pwrdata,
 Joined \rightarrow True,
 PlotLabel \rightarrow "Insertion Loss as Function of Input Power",
 \verb|FrameLabel| \rightarrow \{\verb| "Input Power (dBm)|", \verb| "Insertion Loss (dB)|"\},\texttt{PlotRange} \rightarrow \texttt{All, Frame} \rightarrow \texttt{True, GridLines} \rightarrow \texttt{Automatic,}PlotStyle \rightarrow {Thickness [0.007], RGBColor [1, 0, 0]}]
```
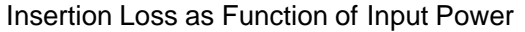

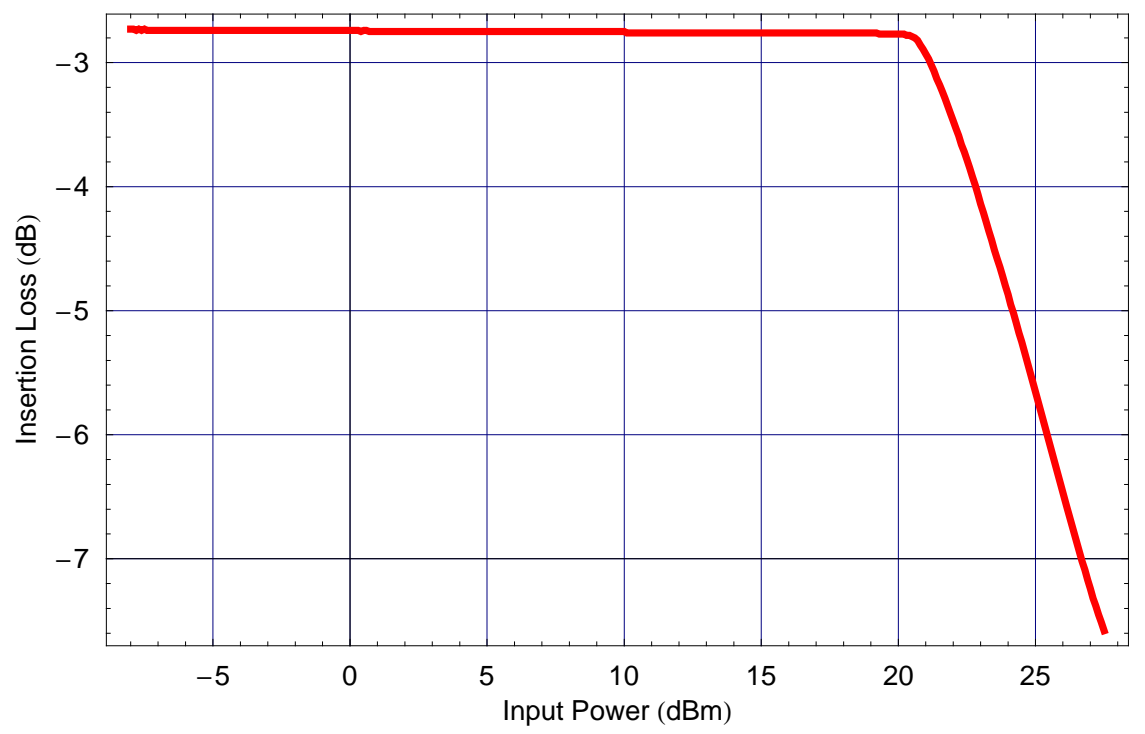

```
ListPlot[pwrdata,
 Joined \rightarrow True,
 PlotLabel \rightarrow "Insertion Loss as Function of Input Power",
 \verb|FrameLabel| \rightarrow \{\verb|"Input Power (dBm)", \verb|"Insertion Loss (dB)"\},PlotRange \rightarrow {-3.0, -2.6}, Frame \rightarrow True, GridLines \rightarrow Automatic,
 PlotStyle \rightarrow {Thickness [0.007], RGBColor [1, 0, 0]}]
```
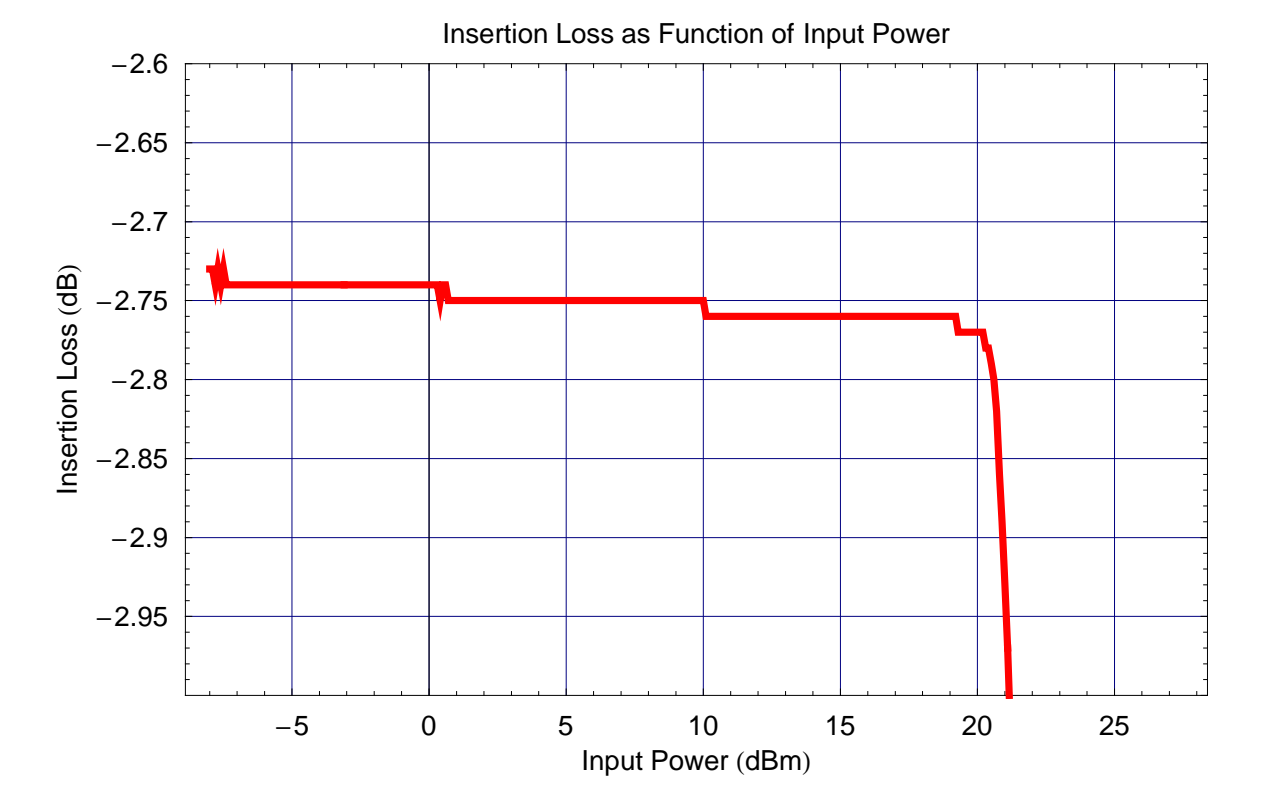